Practical Project Guide for AMT 109 General Curriculum, Subject Item 15

Part 147, Appendix B, Subject E – Materials and Processes

Item 15. Perform dye penetrant, eddy current, ultrasonic, and magnetic particle inspection (Level 2)

# **Project 1**

Purpose: To acquaint the student with the proper procedures for Nondestructive Dye Penetrant and Magnetic Particle inspections.

#### References:

- (1) 14 CFR Federal Aviation Regulations for Aviation Maintenance Technicians, Aviation Maintenance Technician Handbook – General, Volume 1 (FAA-H-8083-30), Chapter 5
- (2) AC 43.13-1B Chapter 5
- (3) ZB-100F Zyglo Operating Manual
- (4) Y-8 Battery Operated Magnetic Yoke Operating Manual

### Equipment and Tools Needed:

- (1) Cessna 402c
- (2) Aircraft landing gear strut

### Supplies and Materials Needed:

- (1) PT-ATB Aluminum Test Block
- (2) ZB-100F Zyglo Kit
- (3) Y-8 Battery Operated Magnetic Yoke Kit

### Procedure:

### **Complete following procedure on project 1**

**Project 1** Item 15. Perform dye penetrant, eddy current, ultrasonic, and magnetic particle inspection (Level 2)

- (1) Inspect PT-ATB Aluminum test block for cracks in accordance with the AC 43.13-1B Chap 5, and ZB-100F Zyglo Operating Manual.
- (2) Inspect Cessna Skymaster Engine bulkhead rivets for possible cracks in accordance with the AC 43.13B Chap 5, and ZB-100F Zyglo Operating Manual.
- (3) Inspect aircraft landing gear strut using the Y-8 Yoke kit in accordance with AC 43.13-1B Chap 5, and Y-8 Magnetic Yoke Operating Manual

(4) Inspect 5 weld assemblies for flaws using Dye-penetrant and Magnetic particle inspection methods in accordance with AC 43.13-1B, Zyglo operating manual, and Y-8 Magnetic particle operating manual.

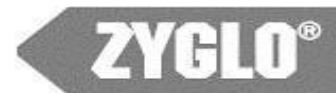

# **PENETRANT KIT OPERATING INSTRUCTIONS**

### **HOW TO USE YOUR ZYGLO® KIT**

Smooth surfaces such as those produced by clean cutting tools give best results. These include ground, machined, and sand blasted surfaces. Shot blasting, polishing, etc., which tend to smear over and close up surface openings, can give finishes that can cause poor results.

Surfaces should be free of foreign materials and paint that would prevent penetration of defects or hold unwanted penetrant. Grease, oils, etc. prevent penetration and should be removed by precleaning with cleaner. Scale, sand, dirt, etc. trap penetrant and hinder removal, therefore wire brushing or similar precleaning is necessary. Paint must be removed from areas to be tested.

Just before starting the test, plug the black light into a 115 Volt A.C. supply. Allow the light to warm up to maximum brilliance, in 5 or 10 minutes. Leave the light on throughout the tests. If turned off, it must cool before it will relight. **This Zyglo kit is not recommended for the inspection of plastic materials, as it may stain, soften, or even dissolve the plastic material under test.**

### **1. Cleaning**

For precleaning, spray the part or section to be inspected with cleaner. Allow cleaner to remain on part long enough to dissolve dirt or film. Wipe dry with a clean rag. A check with black light will show any oils remaining, by their fluorescence. Repeat if necessary. After final clean wiping, allow time to dry before using penetrant.

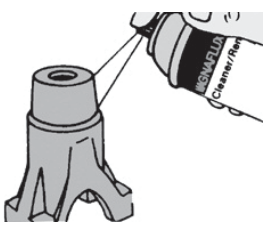

### **2. Apply Penetrant**

Spray the part or section to be inspected so that surface is covered with penetrant. Allow penetrant to remain on the part for a period of time. Generally a 10 minute dwell time is sufficient on new (clean) castings and welds, and most defects.

### **3. Remove Penetrant**

When sufficient penetration time has been allowed, wipe the surface clean with a clean towel or cloth. Repeat if necessary. Some surfaces will require only wiping. In general, however, remove excess surface penetrant with clean cloths premoistened with cleaner/remover. DO NOT flush surface with cleaner/remover because this will impair sensitivity. Repeat this procedure with additional wiping until residual surface penetrant has been removed.

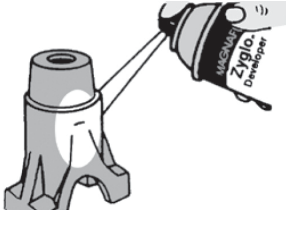

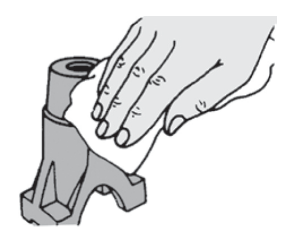

#### **4. Develop**

Shake the can vigorously until the agitators rattle inside. Hold the can 8 to 12 inches above the part when spraying. Spray the part or section with developer, enough to wet the part thinly and evenly, no more. Proper thickness will dry to a thin white layer. Too much developer will mask indicationsv; too little will not develop the indication sufficiently. Apply to 6-8 inch sections at a time. Allow developer to dry. Large cracks show up immediately. Smaller cracks may take a few minutes to develop.

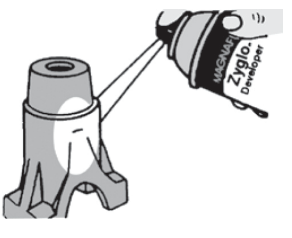

#### **5. Inspect**

Defects will be marked by a bright indication when viewed with the portable black light. A glowing line marks a crack, lap, forging burst or cold shut. If wide and deep, the indication will grow and spread. Porosity, shrinkage, lack of bond, and leaks will appear as dots or bright areas under the black light. These, too, will grow and spread if the defect is large or extensive.

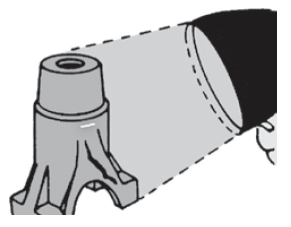

# **Y-8 Battery Powered Yoke**

#### **Technical Specifications**

- Yoke Weight: 7 3/4 lbs.
- Leg Capacity:  $0"$ -12" (0-30 cm) across poles
- Cord length: 12 ft., coiled
- Battery: 6 volt, 12 amp-hour
- Battery weight:  $5 \frac{1}{4}$  lbs.
- Battery Dimensions (in.):  $4^{1/4}$  x  $2^{3/4}$  x  $5^{1/2}$ "
- **Battery output** voltage range: 6.84/7.35 V
- Battery output current: 1.6 amps maximum with
- Battery operating temperature range: -40°C to 60°C  $(-40°F to +140°F)$
- Yoke Kit includes: Battery charger, powder, powder bulb, padded battery pack with shoulder strap, carrying case and instructions (part #611710). Individual items also sold separately.

Y-8 Yoke

- Kit Weight: 23  $1/2$  lbs.
- Powder: 1 lb. (.45 kg) bottle of #1 Gray

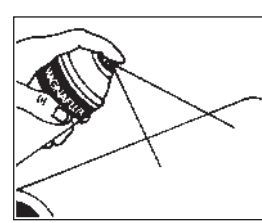

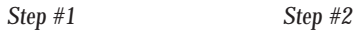

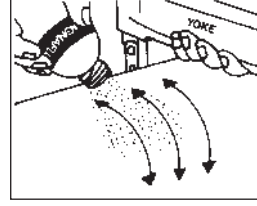

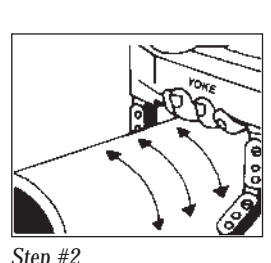

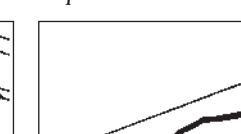

*Step #3 Step #4* 

#### **Features & Benefits**

The Magnaflux® Y-8 Yoke is designed for reliable, one person magnetic particle inspection of ferrous parts when portability is essential. Ideal for in-plant structures and field work, the Y-8 is ready to go whenever the need arises. Complete with battery charger, powder, powder bulb, padded battery pack with shoulder strap and yoke carrying case – the Y-8 kit comes with everything you need to get the job done.

n *6 volt, 12 amp-hour battery provides up to 8 hours of reliable inspection per charge* Battery has a wide operating temperature range Articulating, double*jointed legs contour easily to any part shape to assure good contact Ergonomically designed for operator comfort* n *Pull force complies with ASTM specifications for DC yokes* n *30 second ON/OFF duty cycle for fast, efficient inspections* 

#### **Operating Instructions**

When yoke is connected to the battery and energized, an intense longitudinal magnetic field is created in the area between the yoke legs. Any surface cracks will create flux leakage, which will attract magnetic particles that form indications and allow for detection. There are two testing methods:

MAGNAFLUX® Dry Non-Fluorescent Method does not require a black light and is more sensitive for finding subsurface defects on components with rough surfaces, such as castings and forgings.

MAGNAGLO® Wet Fluorescent Method, using the yoke and a black light, can find very fine surface flaws or slightly subsurface discontinuities.

Whichever method you use, the testing procedures are the same:

#### Step #1 – Cleaning

Apply cleaner on the area to be inspected, allow time for dirt/film to dissolve. Then, wipe with a clean cloth and allow to dry completely.

#### Step #2 – Energize Yoke

Position the yoke perpendicular to the direction of the suspected defects, then depress the switch to energize the yoke.

#### Step #3 – Apply Magnetic Particles

With the magnetic field continuously energized, apply magnetic particles between the legs of the yoke. Apply dry particles with powder bulb and wet particles with an aerosol can.

#### Step #4 – Inspect for Defects

Flaw indications will form immediately. With non-fluorescent particles, they are visible in normal light. With fluorescent particles, they can only be seen under a black light, model ZB-100 (part #600000) or model ZB-100F (part #600004).

Practical Project Guide for AMT 109 General Curriculum, Subject Item 17

Part 147, Appendix B, Subject E – Materials and Processes

Item 17. Identify and select aircraft hardware and materials (Level 3)

## **Project 2**

Purpose: To acquaint the student with the proper removal and installation of aircraft bolts on the Lycoming O-320.

References:

- (1) AC 43.13-1B Chapter 7
- (2) 14 CFR Federal Aviation Regulations for Aviation Maintenance Technicians, Aviation Maintenance Technician Handbook – General, Volume 1 (FAA-H-8083-30), Chapter 5
- (3) Lycoming O-320 Direct Drive Overhaul Manual
- (4) Lycoming O-320 Parts Catalog
- (5) AVOTEK Aircraft hardware identification chart

Equipment and Tools Needed:

(1) Snap-on tool box

Supplies and Materials Needed:

- (1) Lycoming O-320 Engine
- (2) Pencil/Pen
- (3) Paper

Procedure:

#### **Complete following procedure on project 2**

**Project 2** Item 17. Identify and select aircraft hardware and materials (Level 3)

 (1) On the Lycoming O-320, correctly identify ten different AN bolts, lengths, castle nuts, and self- locking nuts using above manuals. Correctly identify the proper torque for the ten bolts chosen as per the O-320 Direct Drive Overhaul Manual.

#### Practical Project Guide for AMT 109 General Curriculum, Subject Item 17

Part 147, Appendix B, Subject E Materials and Processes

Item 17. Identify and select aircraft hardware and materials (Level 3)

# **Project 3**

Purpose: To acquaint the student with the proper identification of sheet aluminum and aircraft steel alloy.

#### References:

- (1) AC 43.13-1B Chapter 4
- (2) 14 CFR Federal Aviation Regulations for Aviation Maintenance Technicians, Aviation Maintenance Technician Handbook – General, Volume 1 (FAA-H-8083-30), Chapter 5

Equipment and Tools Needed:

(1) None

Supplies and Materials Needed:

- (1) 10 random pieces of Aluminum sheet metal
- (2) Pencil/Pen
- (3) Paper

#### Procedure:

### **Complete following procedure on project 3**

**Project 3** Item 17. Identify and select aircraft hardware and materials (Level 3)

(1) Identify alloys by visual recognition of code designators, and hardness using the following system. Where used, the temper designation follows the alloy designation and is separated from it by a dash: i.e., 7075-T6, 2024-T4, and so forth. The temper designation consists of a letter indicating the basic temper which maybe more specifically defined by the addition of one or more digits. These designations are as follows:

- $F$  as fabricated
- O annealed, recrystallized (wrought products only)
- H strain hardened
- H1 (plus one or more digits) strain hardened only
- H2 (plus one or more digits) strain hardened and partially annealed
- H3 (plus one or more digits) strain hardened and stabilized

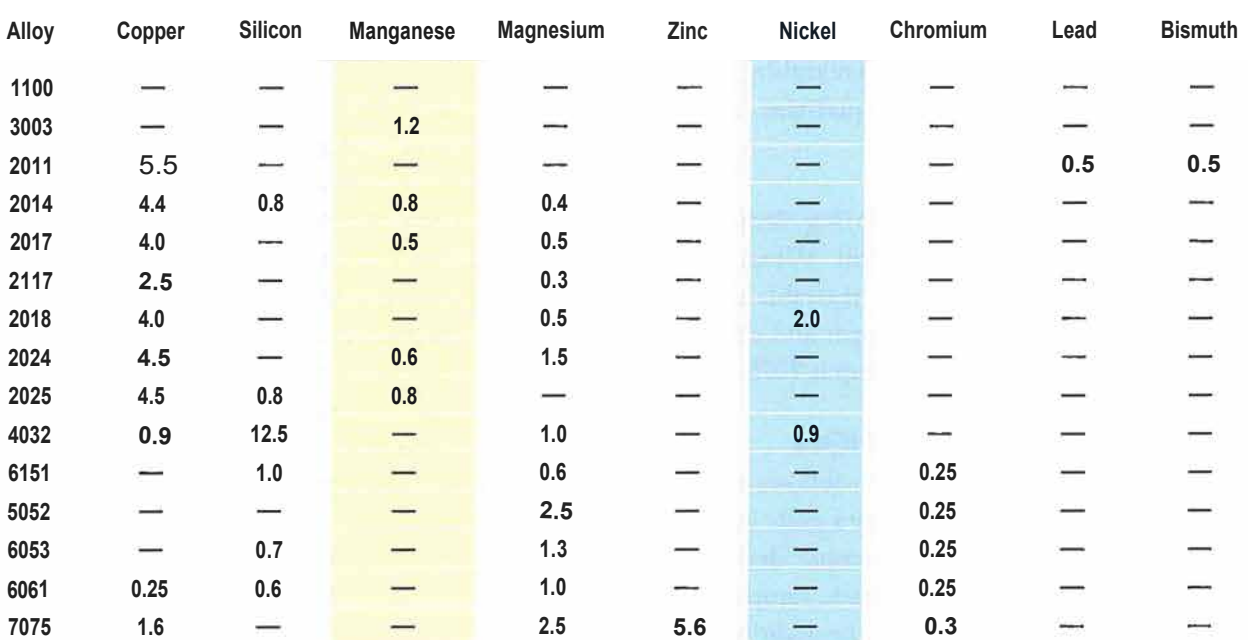

#### Percentage of Alloying Elements **(aluminum and normal impurities constitute remainder)**

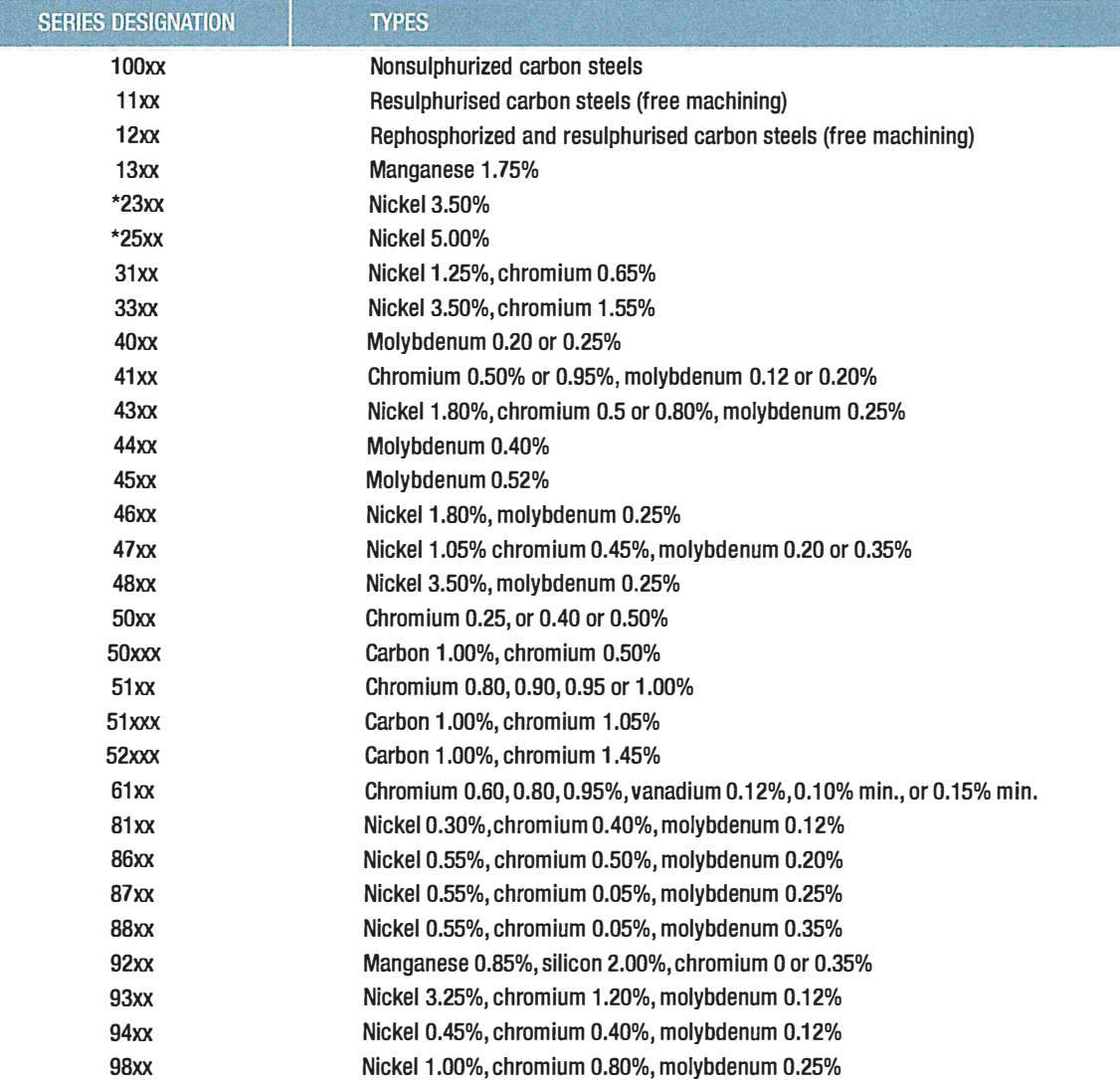

Practical Project Guide for AMT 109 General Curriculum, Subject Item 17

Part 147, Appendix B, Subject E – Materials and Processes

Item 17. Identify and select aircraft hardware and materials (Level 3)

## **Project 4**

Purpose: To acquaint the student with the proper rivet identification.

#### References:

- (1) 14 CFR Federal Aviation Regulations for Aviation Maintenance Technicians, Aviation Maintenance Technician Handbook – General, Volume 1 (FAA-H-8083-30), Chapter 5
- (2) AC 43.13-1B Chapter 7
- (3) AVOTEK Rivet identification chart

#### Equipment and Tools Needed:

(1) Drill Gage from blue kits

#### Supplies and Materials Needed:

- (1) Random, unlabeled and various size rivets
- (2) Paper
- (3) Pen or Pencil

#### Procedure:

### **Complete following procedure on project 4**

**Project 4** Item 17. Identify and select aircraft hardware and materials (Level 3)

(1) Identify and describe rivet length, diameter, type, alloy, where applicable, and type letter designating strength characteristics for 30 rivets using the AC 43.13-1B, Aviation Maintenance Technician Handbook, and AVOTEK Rivet Identification chart.

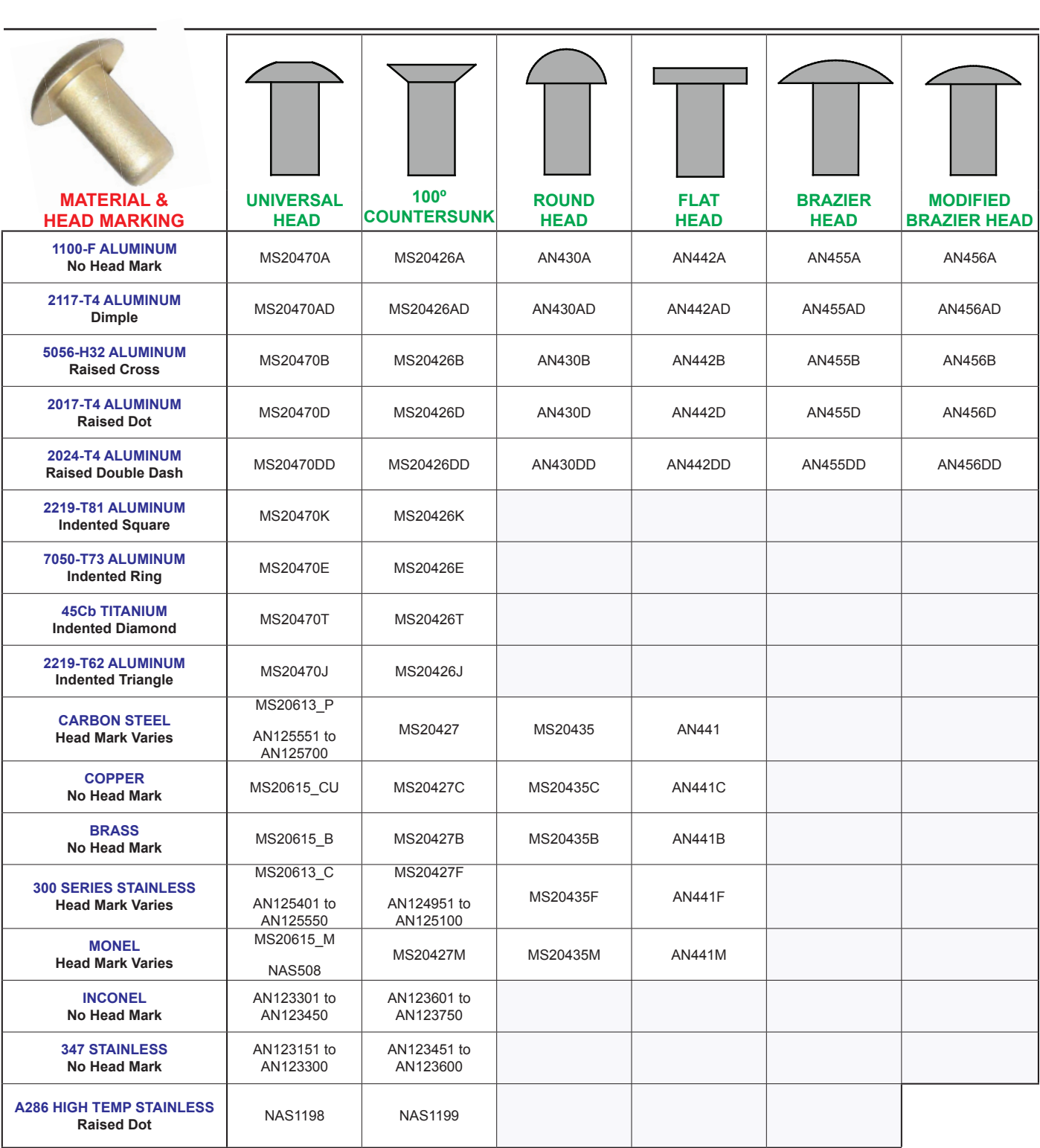

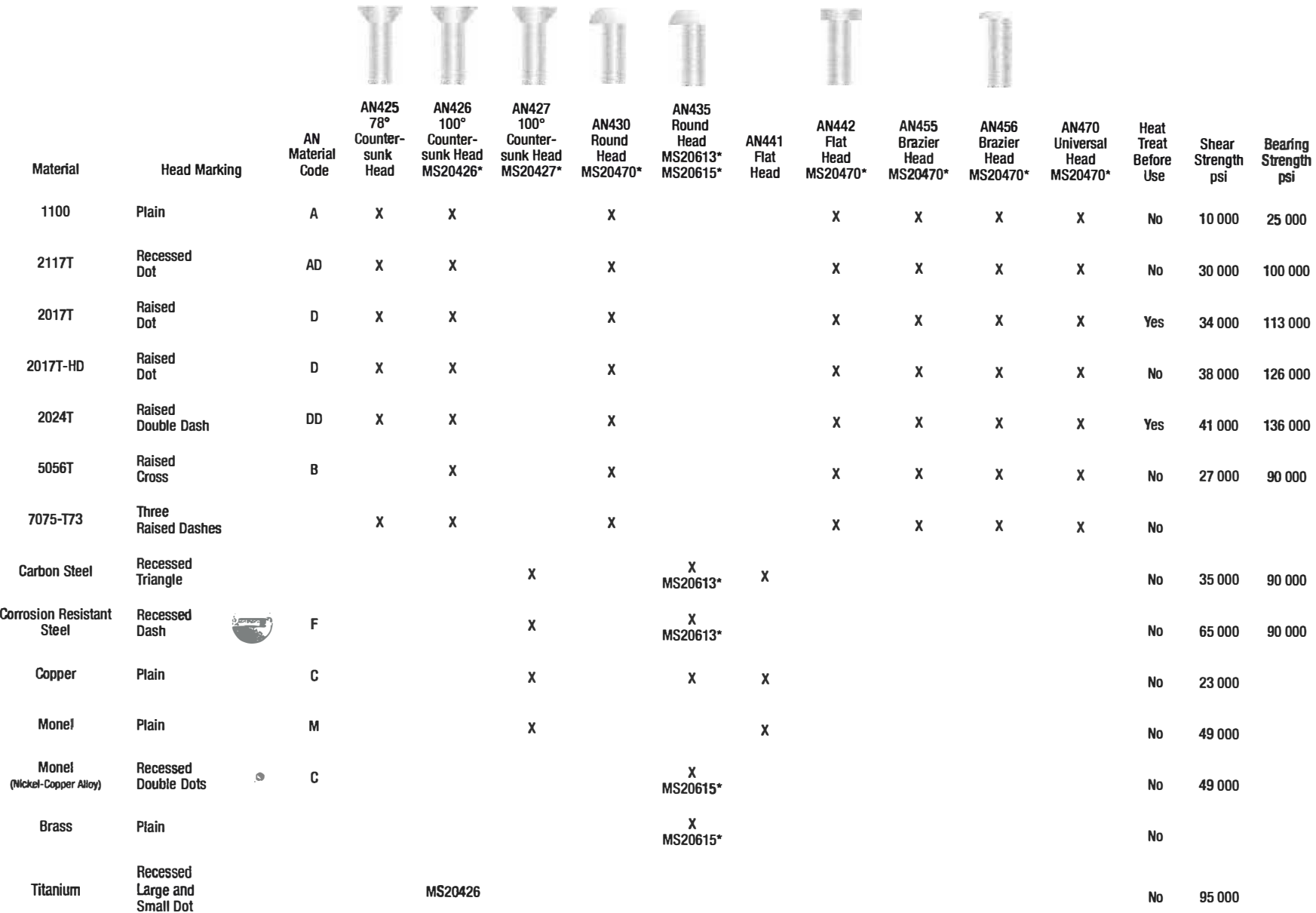

**\*New specifications are for design purposes.** 

Part 147, Appendix B, Subject E Materials and Processes

Item 18. Inspect and check welds (Level 3)

# **Project 5**

Purpose: To acquaint the student with the proper inspection of aircraft welded assemblies of acceptable and unacceptable quality.

References:

- (1) AC 43.13-1B Chapter 4
- (2) 14 CFR Federal Aviation Regulations for Aviation Maintenance Technicians, Aviation Maintenance Technician Handbook –General, Volume 1 (FAA-H-8083-30), Chapter 5
- (3) Olympus Ultrasonic Epoch 650 software

#### Equipment and Tools Needed:

- (1) Olympus Ultrasonic Epoch 650 Machine
- (2) Snap-on tool box
- (3) Magnifying glass
- (4) Comanche PA 24-250
- (5) Cessna 402C

Supplies and Materials Needed:

- (1) Rags
- (2) Pencil or Pen
- (3) Paper

### Procedure: **Complete the following procedure on project 5**

**Project 5** Item 18. Inspect and check welds (Level 3)

(1) Inspect and evaluate the quality of the weld in ten welded aircraft assemblies. Use the Olympus Epoch 650 Ultrasonic machine, AC 43.13-1B, and Aviation Maintenance Technician Handbook to decide what is acceptable or should be rejected for welds. If using the Olympus Ultrasonic machine, follow the software procedures depending on the type of metal.

Examples of good aircraft welds:

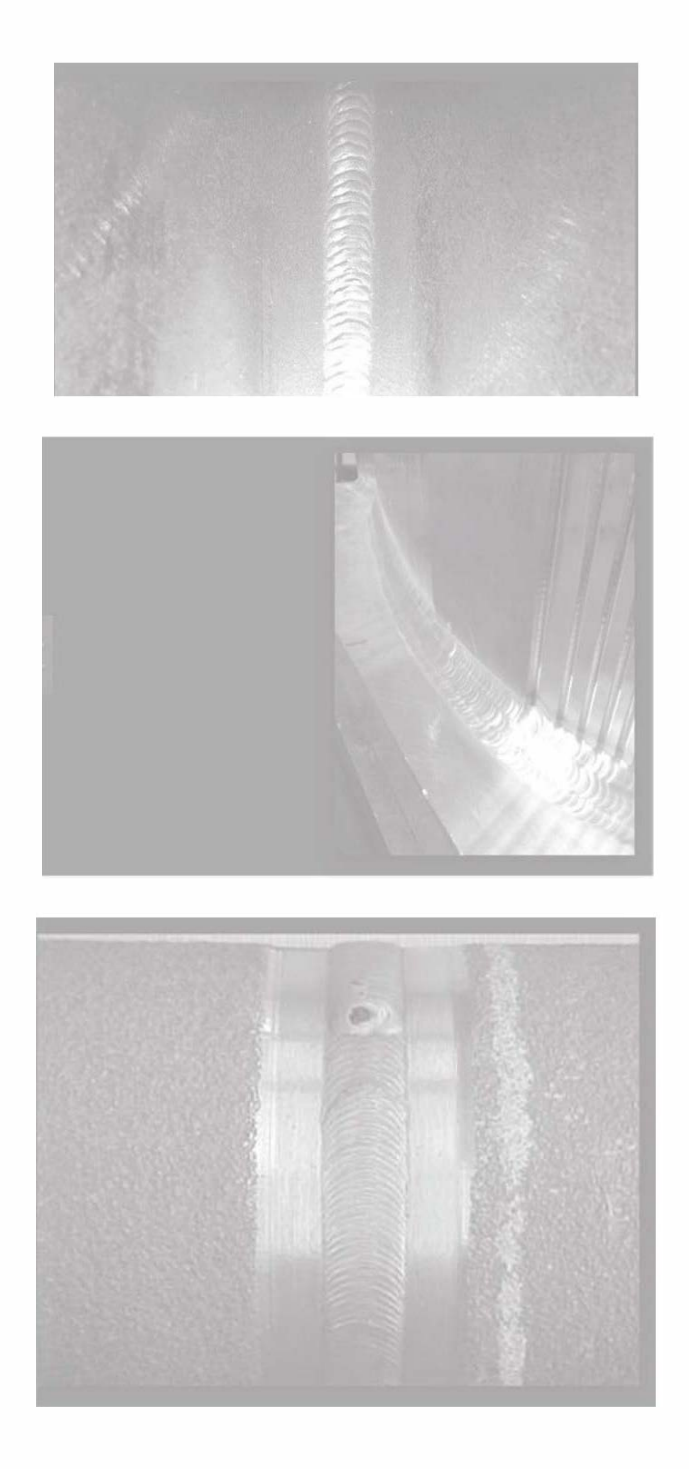

Examples of bad welds:

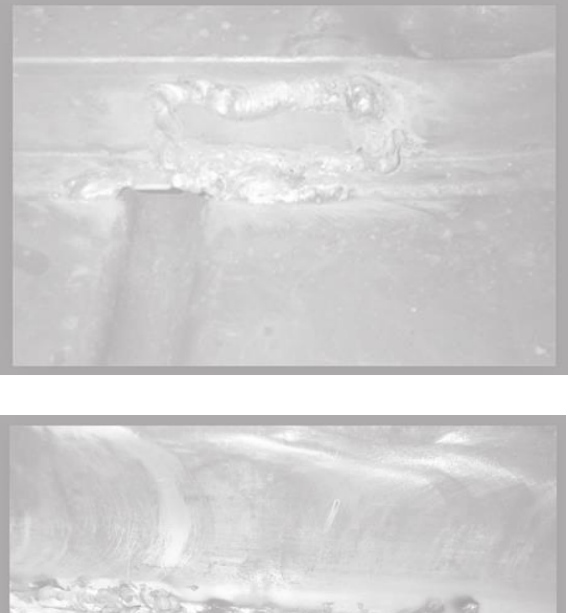

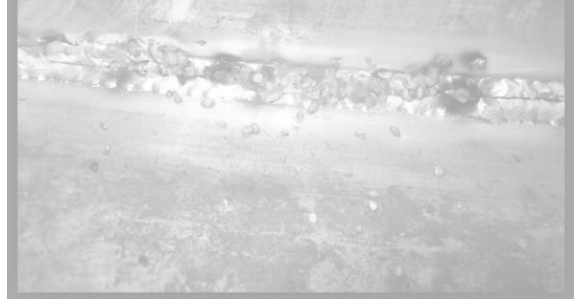

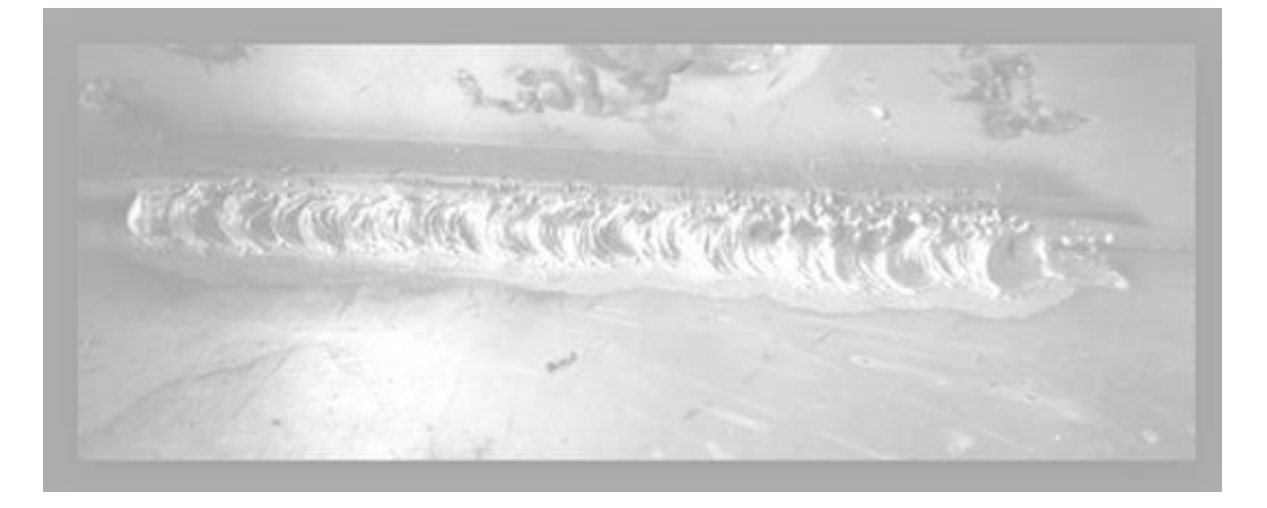

Practical Project Guide for AMT 109 General Curriculum, Subject Item 15

Part 147, Appendix B, Subject E Materials and Processes Item

15. Perform eddy current inspections (Level 2)

# **Project 6**

Purpose: To acquaint the student with the proper inspection techniques using Eddy Current.

#### References:

- (1) AC 43.13-1B Chapter 5
- (2) 14 CFR Federal Aviation Regulations for Aviation Maintenance Technicians, Aviation Maintenance Technician Handbook – General, Volume 1 (FAA-H-8083-30), Chapter 5
- (3) Olympus Nortec 600 Eddy Current Software

#### Equipment and Tools Needed:

- (1) Olympus Nortec 600 Eddy Current Machine
- (2) Snap-on tool box
- (3) Magnifying glass
- (4) Skymaster
- (5) Comanche PA 24-250
- (6) Cessna 402C

#### Supplies and Materials Needed:

- (1) Rags
- (2) Paper
- (3) Pen or Pencil
- (4) Isopropyl Alcohol

#### Procedure:

#### **Complete following procedure on project 6**

**Project 6** Item 15. Perform dye penetrant, eddy current, ultrasonic, and magnetic particle inspection (Level 2)

- (1) Inspect and evaluate Skymaster forward bulkhead rivets for any cracks or corrosion as per the Olympus Nortec 600 Eddy current software to verify the correct set-up, and AC 43.131B.
- (2) Inspect Cessna 402C seat rails for any cracks or corrosion as per the Olympus Nortec 600 Eddy current software and AC 43.13-1B.

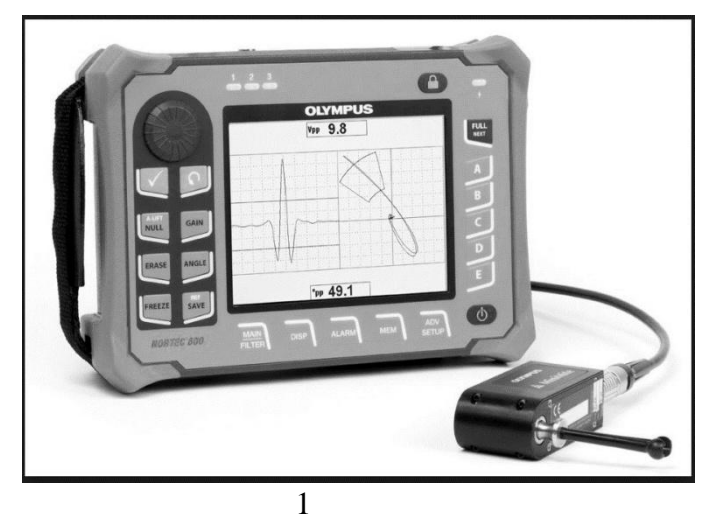

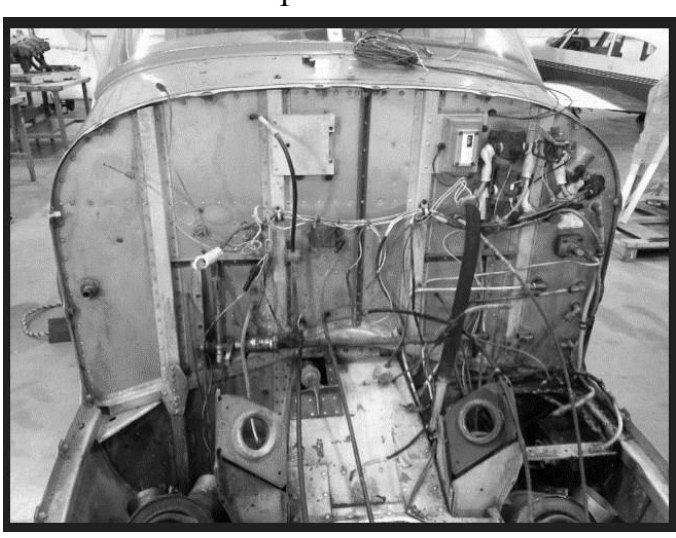

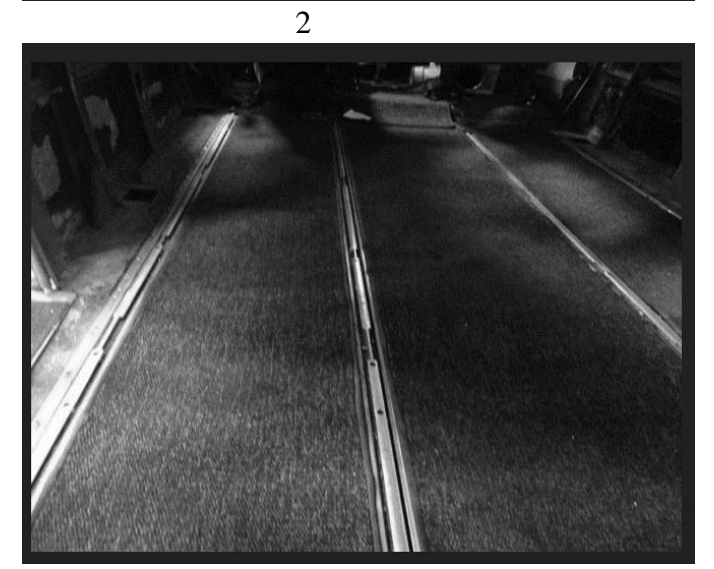

Practical Project Guide for AMT 109 General Curriculum, Subject Item 17

Part 147, Appendix B, Subject E Materials and Processes

Item 17. Identify and select aircraft hardware and materials (Level 3)

# **Project 7**

Purpose: To acquaint the student with the proper principals of safety wire installation.

References:

- (1) AC 43.13-1B Chapter 7
- (2) 14 CFR Federal Aviation Regulations for Aviation Maintenance Technicians, Aviation Maintenance Technician Handbook – General, Volume 1 (FAA-H-8083-30), Chapter 5

Equipment and Tools Needed:

- (1) Safety Wire Trainer
- (2) Duck bill pliers
- (3) Diagonal cutting pliers

Supplies and Materials Needed:

(1) Safety Wire (.032 and .040)

Procedure:

### **Complete following procedure on project 7**

**Project 7** Item 17. Identify and select aircraft hardware and materials (Level 3)

 (1) Correctly safety wire all bolts and turn buckle on the safety wire trainer as per the AC 43.131B, Chap 7 and the Aviation Maintenance Technician Handbook.

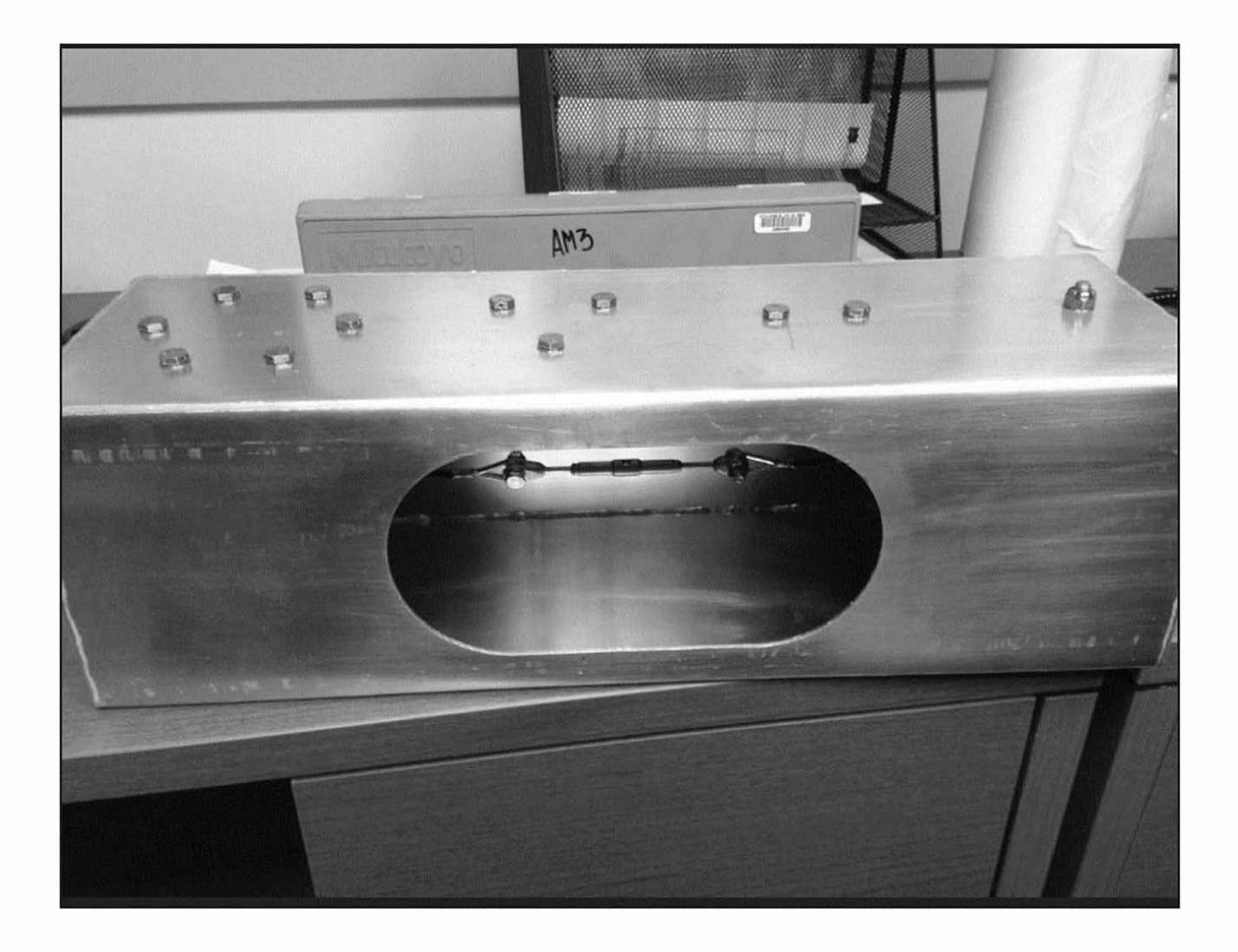

Practical Project Guide for AMT 109 General Curriculum, Subject Item 19

Part 147, Appendix B, Subject E Materials and Processes Item

19. Perform precision measurements (Level 3)

# **Project 8**

Purpose: To acquaint the student with the proper way to conduct precision measurement.

#### References:

- (1) 14 CFR Federal Aviation Regulations for Aviation Maintenance Technicians, Aviation Maintenance Technician Handbook – General, Volume 1 (FAA-H-8083-30), Chapter 5
- (2) Starrett Precision Measurement Instrument Certification Manual
- (3) Principles of Fasteners Manual

#### Equipment and Tools Needed:

- (1) Starrett and Snap-on Precision Measurement Tool Box
- (2) Snap-on TTP-1 precision measurement block

### Supplies and Materials Needed:

- (1) Aircraft Bearings
- (2) Cylinders
- (3) Sheet Metal
- (4) Pistons
- (5) Crankshaft
- (6) Blank Report Forms

### Procedure:

### **Complete following procedure on project 8**

**Project 8** Item 19. Perform precision measurements (Level 3)

(1) Preform inspections on aircraft bearings, cylinders, sheet metal, pistons, and crankshaft using the appropriate inspection tools as per the Starrett Measurement Certification Manual. Complete report forms or status tags indicating acceptance or rejection of the inspected components.

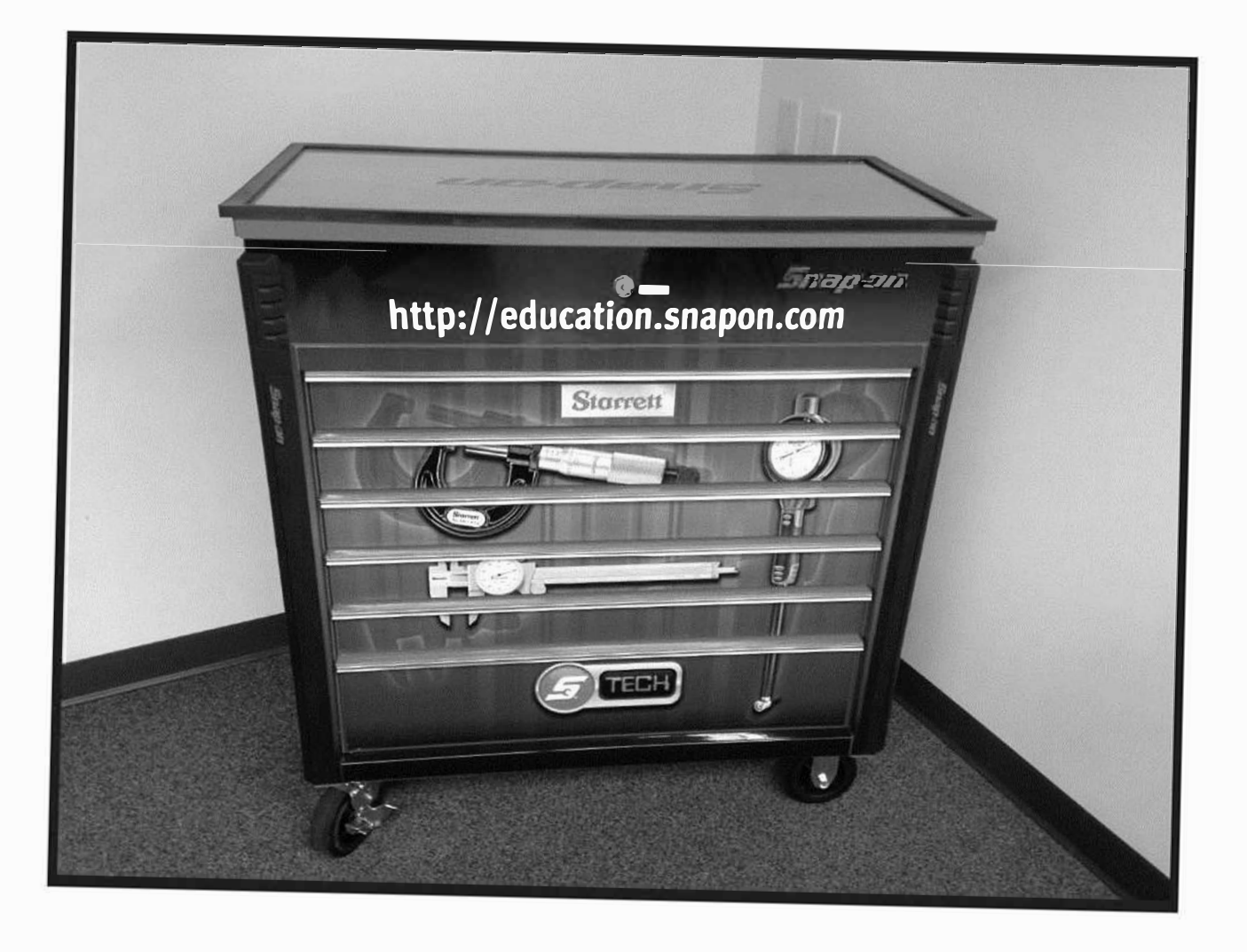

This workforce product was funded by a grant awarded by the U.S. Department of Labor's Employment and Training Administration. The product was created by the grantee and does not necessarily reflect the official position of the U.S. Department of Labor. The U.S. Department of Labor makes no guarantees, warranties, or assurances of any kind, express or implied, with respect to such information, including any information on linked sites and including, but not limited to, accuracy of the information or its completeness, timeliness, usefulness, adequacy, continued availability, or ownership.

This work is licensed under a Creative Commons Attribution 4.0 International License.

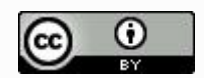